## WORKED EXAMPLE 8.1

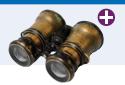

## Looking for for Duplicates

Your task is to write a program that reads a file and prints all lines that contain a repeated word (such as an accidental "the the"), together with their line numbers.

**Step 1** Understand the processing task.

Whenever we find a line containing a repeated word, we are to print it like this:

360:bat?' when suddenly, thump! thump! down she came upon a heap of 2103:'Twinkle, twinkle, twinkle, twinkle--' and went on so long that

A word is only counted as repeated when it is the same as its predecessor. For example, a line that contains two "the" that are not adjacent would not be reported. The words must be exactly the same. For example, "Twinkle" and "twinkle" don't match.

**Step 2** Determine which files you need to read and write.

We only need to read one file, the one with the words. The result is displayed in the console window; no output file is required.

**Step 3** Choose a method for obtaining the file names.

This is a student program with console output; we'll ask the user through the console.

**Step 4** Choose between line, word, and character-based input.

We definitely want to use line-based input because we need to count line numbers and print the entire line if it contains repeating words.

**Step 5** With line-oriented input, extract the required data.

When we have an input line, we still need to extract the words. The easiest approach is to use a string stream, and read words off that stream. We will keep a variable that holds the previous word.

```
For each word in the line
If word equals previous word
Found a duplicate.
Else
previous word = word
```

**Step 6** Place repeatedly occurring tasks into functions.

In this program, there are no repeated tasks. But let's take the bigger view. Scanning lines and printing out the ones that match a particular criterion is a fairly common task. Therefore, let's put the checking for repeated words into a separate function,

bool has\_repeated\_words(string line)

Then the basic processing loop becomes very simple:

```
string line;
int line_number = 0;
while (getline(in_file, line))
{
    line_number++;
    if (has_repeated_words(line))
    {
        cout << setw(7) << line_number << ":" << line << endl;
    }
}
```

**Step 7** If required, use manipulators to format the output.

There is only one formatting job: to print the line numbers so that the lines line up. Since an integer has no more than 7 digits, we use

cout << setw(7) << line\_number << ":" << line << endl;</pre>

Here's the complete program, ch08/repeated.cpp:

```
#include <fstream>
#include <iostream>
#include <iomanip>
#include <sstream>
#include <string>
using namespace std;
/**
   Checks whether a given line has repeated words (such as "the the").
   Oparam line a line of text
   @return true if the line contains repeated words
*/
bool has_repeated_words(string line)
{
   istringstream strm;
   strm.str(line); // This string stream reads the contents of the line
   string previous_word = "";
   string word;
   while (strm >> word) // For each word in the line
   {
      if (word == previous_word) // Found a duplicate
      {
         return true;
      }
      else // Remember this word for the next iteration
      {
         previous_word = word;
      }
   }
   return false;
}
int main()
{
```

```
string filename;
  cout << "Enter filename: ";</pre>
  cin >> filename;
  ifstream in_file;
  in_file.open(filename.c_str());
  int line_number = 0;
  string line;
  while (getline(in_file, line)) // For each line in the file
   {
      line_number++;
      // Print line if it has repeated words
      if (has_repeated_words(line))
      {
         cout << setw(7) << line_number << ":" << line << endl;</pre>
      }
  }
  return 0;
}
```